# **Your Beginner's Map To Internet Marketing Profits.**

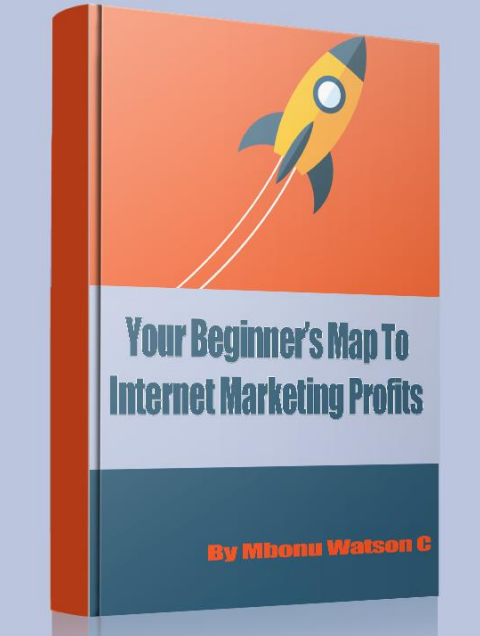

# **By Mbonu Watson**

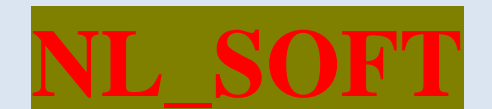

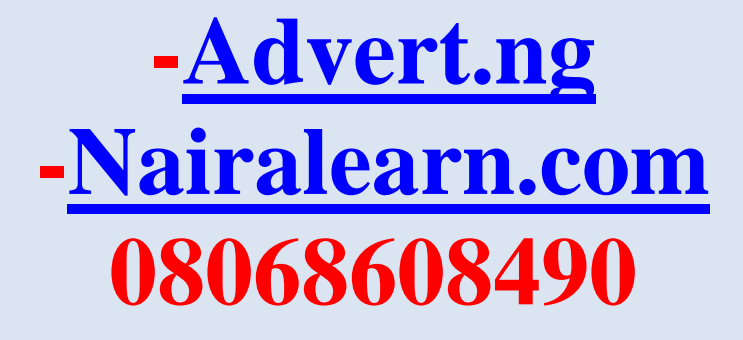

Do You Know? The internet remains the most employer of labor, I [Mbonu Watson](https://mbonuwatson.com/) and millions of people out there are making a living from the street called The Internet

As I write to you, millions of people like you and I are making millions of Naira and Dollars dailies from the internet, no jokes this is only but the real truths. so take my blog post titled **Your Beginner's Map To Internet Marketing Profits**. very serious

#### **Note:** This posts **Your Beginner's Map To Internet Marketing Profits**. come in two version

**1:** The Articles Version, which you are reading now and or best you can read on line by clicking here

**2:** The eBook Version, being this very version you are reading now.

You are free to share this blog post or give away the ebook version to your friends and family for free

### **But First known that**

In my country Nigeria, millions of people browse the internet daily, their usage of the internet is 100% centered on the wrong things, in this part of the world called 9ja this is exactly what 80% of people do every single day in the online world.

### **Why Some Few People**

Try to build their businesses online without having a roadmap to success. Then, after months or years of just wandering around online, they give up in frustration and quit.

They walk away saying that the Internet doesn't work for them. The reason it didn't work is that they didn't pick up a map and follow it!

You don't have to end up lost in the online shuffle.

So below I will give you my seven steps to help you map out your course and get you started in the right direction. It isn't everything that you need to know by any stretch of the imagination, but it will give you a basic foundation to build upon.

Consider it **As Your Beginner's Map To Internet Marketing Profits**. Learn It, Plan It and But It into action. Starting With

### **1. Choosing A Targeted Market**

The biggest mistake most people make when starting a business is that they choose a product and then try to find people who want to buy it, funny enough it doesn't work that way.

If that is the direction you are starting from on your journey, then you are going the opposite direction from your destination.

Wise businesses operate from a different concept. They pick a market first, and then they pick a product those people are searching for.

In other words, instead of trying to find leads to sell their product to, they find targeted leads and then ask them what they are wanting to buy.

Don't even consider starting a business until you know exactly where you are going to get your leads from. Think of targeted customers first. Then, you can come up with a product for those individuals.

About The Author. Mbonu Watson Is A Professional Developer And Internet Marketer. He Is The Owner Of NL\_SOFT And Admin To https://advert.ng/ https://nairalearn.com/

[Pick the date]

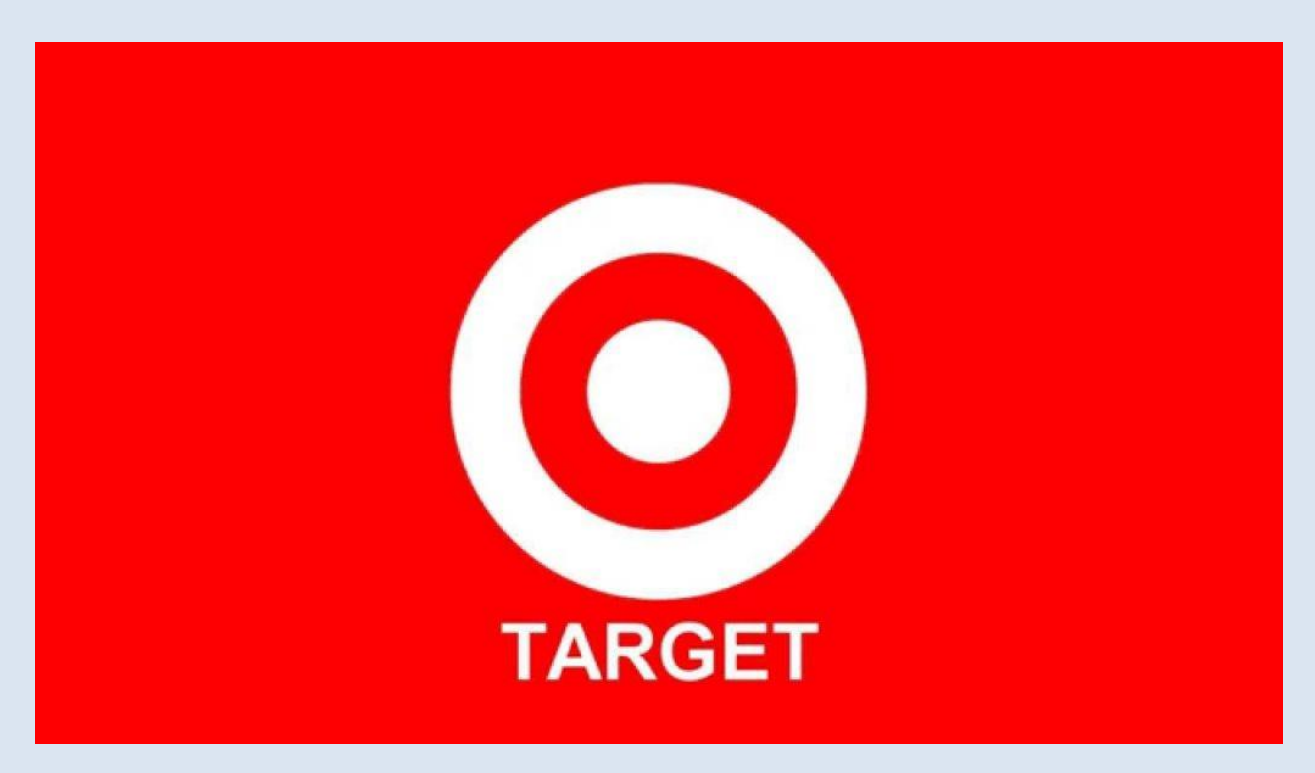

Would you rather have 1,000 hits a day at your site of a general audience OR 10 hits a day of people who are desperate and willing to pay any price to buy your products? If you are smart, you will choose the people who are ready to buy!

### **2. Develop A Product**

Next, you need to develop a product or service for this market. Don't just jump on the bandwagon of affiliate programs when you come to this step. There are three major ways of selling a product online:

About The Author. Mbonu Watson Is A Professional Developer And Internet Marketer. He Is The Owner Of NL\_SOFT And Admin To https://advert.ng/ https://nairalearn.com/

#### [Pick the date]

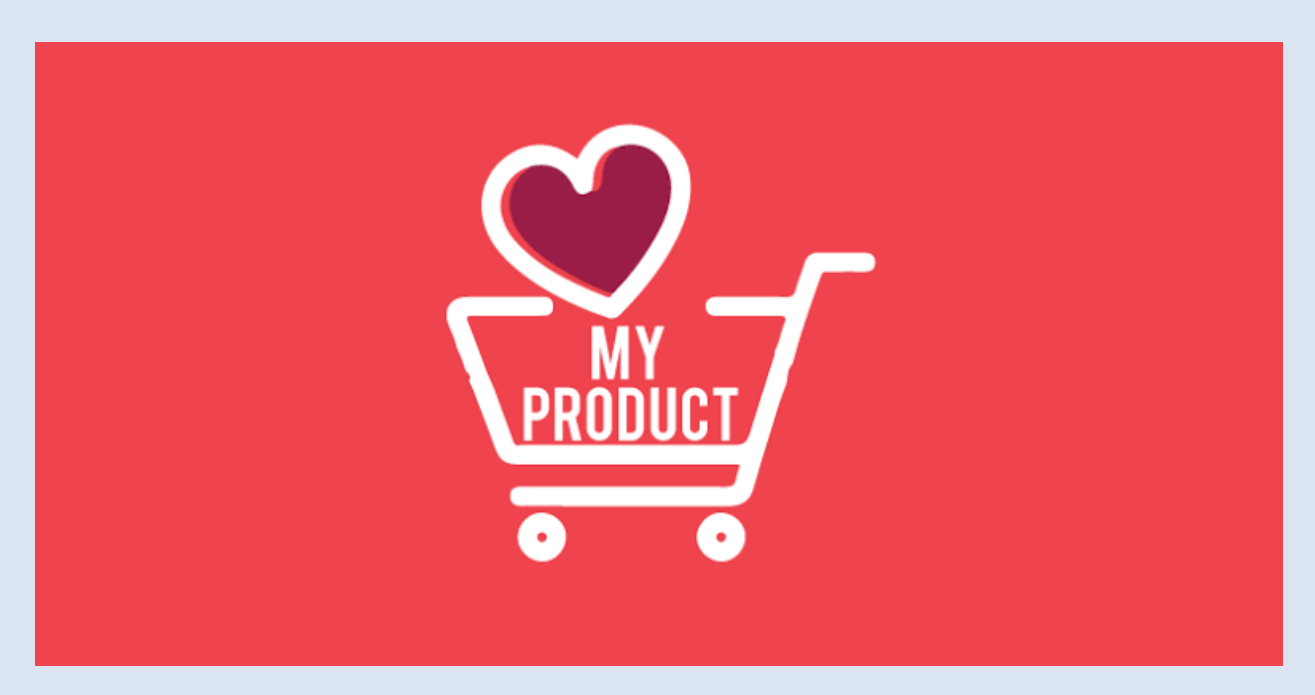

#### **a. You create your exclusive product.**

This is the best opportunity you have. If you develop your product, you can pick its price, sell reprint rights to others, set up an affiliate program, etc.

Don't tell me you can't do this. Tens of thousands of innovative entrepreneurs have used their information products to get their careers started. You can too.

Throughout your life, I am sure that there is something you have learned that you can share in a **How-To product**. Maybe you know someone else who has the right knowledge for a How**-To product** and you could offer to help them create a product if you both shared the rights to it. Don't just jump past this opportunity and say it can't be done.

This is how it works

#### **b. You buy the rights to a product or you JV for an online and offline product.**

You can buy the rights to successful products for naira price or best in dollar. eg \$100 – \$20,000. If someone else has created a product that you know your targeted market is interested in, offer them a large up-front fee for the rights to it.

This way you can get your product and never have to pay a penny in royalties. You can also search online or offline through magazines and newspaper your targeted market reads and look for products people are selling.

Then, give them a call and ask for the exclusive Internet rights to their product for a certain percentage of the profits or an up-front fee.

#### **c. You join an affiliate program.**

If you are just starting online, this can be a good choice. You do have to keep in mind though that it doesn't offer quite the profit potential that creating your product or obtaining rights to one has.

When choosing an affiliate program, make sure that it is something your targeted market cannot do without. They have to have it. Also, pay special attention to the profits you receive from each sale.

If you are only be paid 5% commissions on the sales of \$10 books, you will only be making 50 cents per customer. It would take 2,000 customers just to product \$1,000 in profits. You cannot make money like this online! Look for higher priced products and higher commissions…especially commissions in the 30% or higher range.

### **3. Create A USP**

Create a **Unique Selling Position** for your product or service. Too many companies are just trying to be me-too companies online. You cannot be just like the next guy and expect to make a profit in a global economy.

Just going to the next guy's web site to order is too easy for your customers.

You have to create **a Uniqueness for your product or offer**. What can you offer that no one else can? Can you offer better guarantees, better customer service, more technical support, faster shipping, or lower prices? Think of something that will set you apart from all of your online competitors and tell in complete detail what it is.

### **4. Pick a Domain Name and Hosting Service**

The next step is to pick a domain name that describes your company, USP and offer. Try to keep them as short and descriptive about your business as possible. Avoid using dashes or misspellings of your product.

Both of these things will cause people to leave out part of your domain if they type it in. Someone else will be getting free traffic that you worked hard to obtain.

## **[CLICK HERE: TO GRAB THE A To Z Importation](https://nairalearn.com/course/a-to-z-importation-business-course/)  [Business Course](https://nairalearn.com/course/a-to-z-importation-business-course/)**

### **5. Develop a Customer Friendly Site**

The next step in the process is to develop your web site and put it up for the world to see. If you are planning to own a full-time Internet business, I recommend that you learn how to design the site yourself using one of the dozens of programs that are readily available on the net.

You will save so much money if you can do the work yourself on just the editing alone as your site grows. If your main business is offline and you are just adding a secondary income, then you may want to consider having a professional do your site for you.

When designing your site, keep the customer in mind always. Provide order forms for online credit card orders. Make all of the links easy to understand. Try to keep your site simple. Think like a customer, not the business owner.

Your customers are not nearly as interested in your business as you are. Make sure to put the benefits of your site and your USP right on top of the site. More than half of the web surfers never drop down past the first screen full of information. So, you have to give them the information they need as quickly as possible.

The rules for any type of business are Benefits, Benefits, and more Benefits so take note of that.

### **6. Offer A Freebie**

One of the major keys to developing traffic and sales at your site is to always offer some type of freebie as a drawing factor. For example, I offer dozens of free reports, Ebook reports, Tools, Videos, and more. My greatest drawing factor throughout the past as you can see are some of my ebooks, reports, and articles

You need to come up with a freebie no matter what type of business you are in. Create a free report and give it away. Add in a message board or some other type of CGI program on your site. Give a free demo of your software. Create something that you can give away for free on your site to draw in the visitors and build trust.

### **7. Start Your Own Opt-In List**

Almost every full-time Internet marketer I know has developed its Opt-in email list of some type. For most of them, it is a weekly newsletter they send out by email. For others, it may be a Tip of the Day. Other people might just have a list that they send out important updates to.

No matter what you choose to do, odds will be on your side if you concentrate on building a list of loyal email subscribers. Very rarely do customers purchase from you the first time they visit your site.

Most of them will get on your list, hang out for a few days, weeks or months, and then they buy from you. They have to get to know you before they are willing to spend their money with you.

I have found that the most effective leads come from both online and offline advertising. For example, you could purchase ads in a popular targeted online and offline magazine, newspaper, blogs, forums, [classified sites,](https://advert.ng/) etc for your business.

#### **Using Flyers, Banners, Postcard CardDesks**

You can also use Flyers, Banners, Postcard. Start up a co-op and get 10 other people to advertise with you and run your ads for free. Offline leads that come to your site often turn out to contain a much higher percentage of buyers.

Once you put all this together you have a Your Beginner's Map To Internet Marketing Profits. You wouldn't consider going on a trip without a map. So don't try to go it alone online without a map.

Mbonu Watson's Digital Marketing Academy eCourse live on Nairalearn.com, Reveals More Time Tested Proven Internet Marketing Secrets …Showing You Step-By-Step How to Increase Your Traffic, Drop Your Expenses, and Drive Your Profits Through the Roof

## **[Buy, Sell, Rent Anything On Advert.ng.](https://advert.ng/) Nigeria [Online Marketplace](https://advert.ng/)**

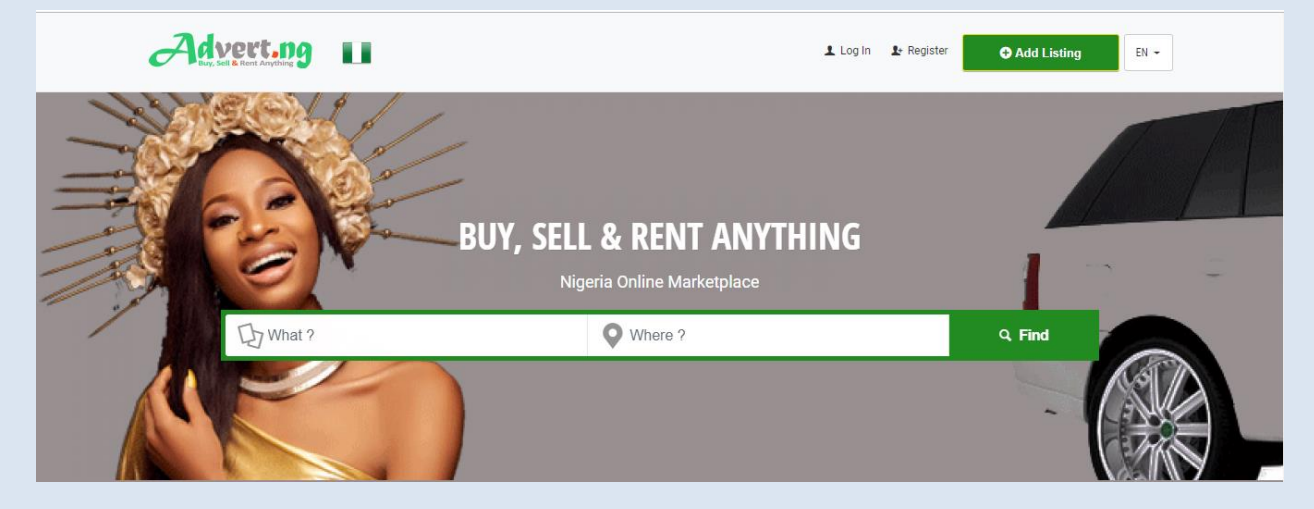

From All Of Us Mbonu Watson C

NL\_SOFT Onwer's

- <https://advert.ng/>
- <https://nairalearn.com/>

# **ALSO GRAB: [Exportation Business Video](https://nairalearn.com/course/exportation-business-video-course/)  [Course](https://nairalearn.com/course/exportation-business-video-course/)**